# **WRSHealth**

- To: WRS User CommunityFrom: WRS Development TeamDate: 06/15/2017
- **Re:** Software Release

We are proud to announce the final release of our new scheduler. The current "preview" version becoming final on June 22, 2017.

The development process for this project has been a great example of User Centered Design. Over the last six months, we have collected and implemented hundreds of suggestions, needs and ideas from our user community. We sincerely thank you for all of the insightful feedback during this period.

Please note that the existing (old) scheduler will still remain available under **Scheduler>Scheduler (Old)**. We encourage all clients transition to the new scheduler now as access to the "old" version will be removed in the near future.

#### (Click Link to View)

| Redesigned Scheduler   |
|------------------------|
| Multi-Provider View    |
| Drag n' Drop           |
| Zoom In & Out          |
| Rescheduling           |
| Print & Calendar Icons |
| Appointment Details    |
| Schedule Filters       |
| Appointment Pop-up     |
| Fax Queue Sender ID    |
| Fax Queue              |
| Address Book Setup     |

# **Redesigned Scheduler (live release)**

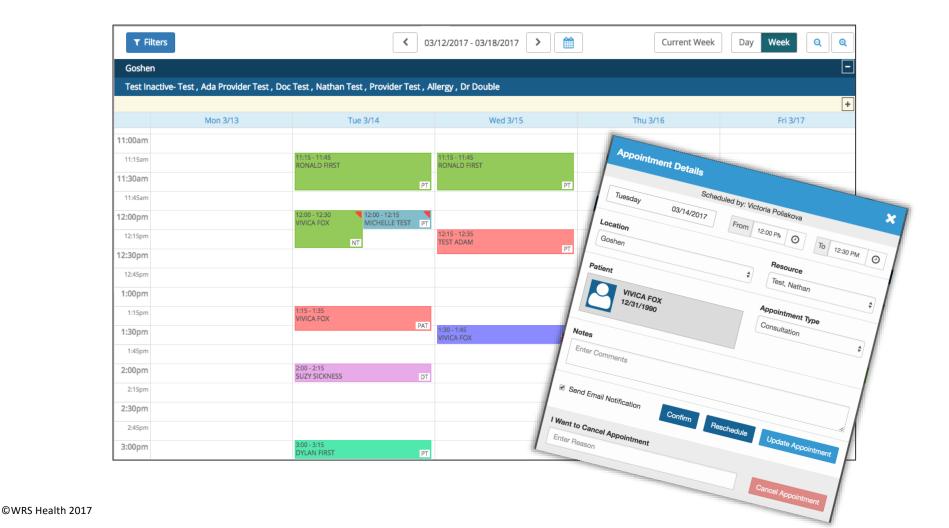

## Multi-Provider View (Daily & Weekly)

| Tue 5/2                                                                                                    | 2                | Wed 5/3                                                                                                    | Thu 5/4                                                                                                    |                                                                                                    |     |
|----------------------------------------------------------------------------------------------------|------------------|----------------------------------------------------------------------------------------------------|----------------------------------------------------------------------------------------------------|----------------------------------------------------------------------------------------------------|-----|
|                                                                                                    | ANNA TE DT       |                                                                                                    | Any                                                                                                    | Any                                                                                                    |     |
| FIRST                                                                                                    | Any              |                                                                                                    | Any                                                                                                    | Any                                                                                                    |     |
| Any                                                                                                    | Any              |                                                                                                    | Any                                                                                                    | Any                                                                                                    |     |
| Any                                                                                                    | Any              |                                                                                                    | Any                                                                                                    | Any                                                                                                    |     |
| Any                                                                                                    | Any              |                                                                                                    | Any                                                                                                    | Any                                                                                                    |     |
| Any                                                                                                    | Any              |                                                                                                    | Any                                                                                                    | Any                                                                                                    |     |
| Any                                                                                                    | Any              |                                                                                                    | Any                                                                                                    | Any                                                                                                    |     |
| 10:45 - 11:00 NINDY FIRS PT 10:5                                                                                                    | 50 - 11:20 💙 Any |                                                                                                    | Any                                                                                                    | Any                                                                                                    |     |
| 11:00 - 11:15 VIVI                                                                                                    | ICA FOX<br>Any   |                                                                                                    | 11:00 - 11:15<br>ZOEY TEST                                                                                                    | PT Any                                                                                                    |     |
| 11:15 - 11:30 TEST PT                                                                                                    | PAT              |                                                                                                    | 11:15 - 11:30<br>DAKOTA TEST                                                                                                    | PT Any                                                                                                    |     |
| Any                                                                                                    | Any              |                                                                                                    | Any                                                                                                    | Any                                                                                                    |     |
|                                                                                                    |                  |                                                                                                    |                                                                                                    |                                                                                                    |     |
| Arr Filters<br>Goshen                                                                                                    |                  | JESDAY 03/14/2017 >                                                                                                    | ) (m)                                                                                                    | Today Day Wee                                                                                                    | ek  |
| T Filters                                                                                                    |                  | JESDAY 03/14/2017 > D.Test                                                                                                    |                                                                                                    | Today Day Wee                                                                                                    |     |
| T Filters                                                                                                    | < τι             |                                                                                                    |                                                                                                    | Today Day Wee                                                                                                    |     |
| T Filters<br>Goshen                                                                                                    | < τι             | D.Test                                                                                                    | N.Test                                                                                                    | Today Day Wee                                                                                                    |     |
| T Filters<br>Goshen                                                                                                    | < τι             | D.Test<br>Established Patient                                                                                                    | Main         N.Test           Any         Any                                                                                                    | Today Day Wee                                                                                                    |     |
| T Filters<br>Goshen<br>11:10am Any<br>11:20am Any                                                                                                    | < τι             | D.Test           Established Patient           Established Patient                                                                                                    | N.Test Any Any                                                                                                    | Today Day Wee                                                                                                    |     |
| An T Filters                                                                                                    | < τι             | D.Test           Established Patient           Established Patient           Established Patient           Established Patient                                                                                                    | Mny<br>Any<br>Any<br>Any                                                                                                    | Today Day Wee                                                                                                    |     |
| An ▼ Filters<br>Goshen<br>11:10am Any<br>11:20am Any<br>11:30am Any<br>11:40am Any<br>11:40am Any                                                                                                    | < τι             | D.Test       Established Patient       Established Patient       Established Patient       Established Patient       Established Patient                                                                                                    | Image: Normal State         N.Test           Any         Any           Any         Any           Any         Any           Any         Any                                                                                                    | Today Day Wee Titls-1145 RONALD FIRST                                                                                                    |     |
| An <b>▼ Filters</b><br>Goshen<br>11:10am Any<br>11:20am Any<br>11:30am Any<br>11:40am Any<br>11:50am Any                                                                                                    | < τι             | D.Test       Established Patient       Established Patient       Established Patient       Established Patient       Established Patient                                                                                                    | Million           Any           Any           Any           Any           Any           Any           Any           Any           Image: Any           Any           Image: Any           Any           Any           Any           Image: Any           Image: Any | Today Day Wee Today P.1 Totis-1145 RONALD FIRST Any 1200-1215                                                                                                    |     |
| Coshen           11:10am         Any           11:20am         Any           11:30am         Any           11:30am         Any           11:30am         Any           11:50am         Any           11:50am         Any           11:50am         Any           11:50am         Any           11:50am         Any           12:00pm         Any | < τι             | D.Test           Established Patient           Established Patient           Established Patient           Established Patient           Established Patient           Established Patient           Established Patient           Established Patient           Established Patient           Established Patient           Established Patient | Million           Any           Any           Any           Any           Any           Any           Any           Any           Image: Any           Any           Image: Any           Any           Any           Any           Image: Any           Image: Any | Today Day Wee Today P.1 Today P.1 To |     |
| ▼ Filters           Goshen           11:10am           11:20am           Any           11:30am           Any           11:50am           Any           11:50am           Any           11:50am           Any           11:50am           Any           12:10pm           Any                                                                     | < τι             | D.Test       Established Patient       Established Patient       Established Patient       Established Patient       Established Patient       Established Patient       Established Patient       Established Patient       Established Patient       Established Patient       Established Patient       Established Patient                   | Million           Any           Any           Any           Any           Any           Any           Any           Any           Image: Any           Any           Image: Any           Any           Any           Any           Image: Any           Image: Any | Today Day Wee Today P. Today P. Today P | Tes |

Any combination of Provider and Non-Human Resource schedules can be viewed in the Daily and Weekly Views.

- Schedules can be filtered by Appointment Type and Practice Location.
- Possible Appointment Types are listed within each available appointment slot. Hide these under Admin>Scheduler Setup>Scheduler Display

- Toggle between views using the Day, Week, and Current Week buttons in the Header Bar
- Open and collapse your options by clicking on **Filters**. Select your desired criteria.

### Drag n' Drop - Patients & Appointments

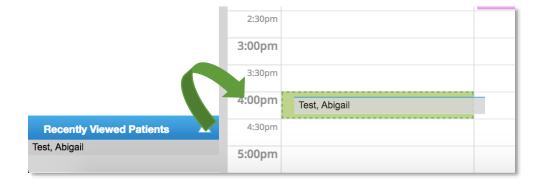

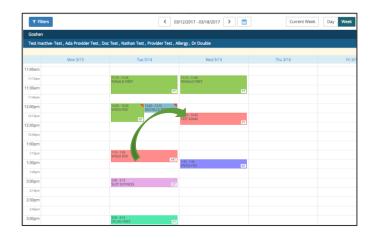

Patient names can be dragged from Recently Viewed Patients and Today's Appointments into the Scheduler. Appointments can also be dragged and dropped between slots in the Scheduler View.

- Click on a recently viewed patient
- 2. Drag the patient name onto the scheduler
- 3. Drop it into the preferred time slot

### Zoom In & Out

|                                                                      | ]                                                        |                                                                                                    |                                                                                                    |        |                                                                                                    |
|----------------------------------------------------------------------|----------------------------------------------------------|----------------------------------------------------------------------------------------------------|----------------------------------------------------------------------------------------------------|--------|----------------------------------------------------------------------------------------------------|
|                                                                      |                                                          |                                                                                                    |                                                                                                    | +      |                                                                                                    |
|                                                                      | N.Test                                                   |                                                                                                    | P.Test                                                                                                    |        |                                                                                                    |
| Any<br>Any                                                           |                                                          | 11:15 - 11:45<br>RONALD FI                                                                                                    | RST                                                                                                    |        |                                                                                                    |
| Any<br>Any                                                           |                                                          | Апу                                                                                                    |                                                                                                    |        |                                                                                                    |
| Any                                                                  |                                                          | Any                                                                                                    |                                                                                                    |        |                                                                                                    |
| 12:00 - 12:3<br>VIVICA FC                                            |                                                          | 12:00 - 12:15<br>MICHELLE 1                                                                                                    | rest                                                                                                    |        |                                                                                                    |
|                                                                      |                                                          | Any                                                                                                    |                                                                                                    |        |                                                                                                    |
|                                                                      |                                                          | Any<br>ESDAY 03/14/2017 >                                                                                                    |                                                                                                    | Today  | Day Week C                                                                                                    |
| A T Fi                                                               | en                                                       | Any<br>ESDAY 03/14/2017 >                                                                                                    |                                                                                                    |        |                                                                                                    |
| Goshe                                                                | A.Test                                                   | Any<br>ESDAY 03/14/2017 ><br>D.Test                                                                                                    | N.Te                                                                                                    | st     | P.Test                                                                                                    |
|                                                                      | A.Test                                                   | Any<br>ESDAY 03/14/2017 >                                                                                                    |                                                                                                    | st     |                                                                                                    |
| Goshe                                                                | A.Test Any Any                                           | ESDAY 03/14/2017 > D.Test Established Patient                                                                                                    | <br>Апу                                                                                                    | st     | P.Test                                                                                                    |
| Goshe                                                                | A.Test Any Any Any                                       | ESDAY 03/14/2017 > United Patient Established Patient Established Patient                                                                                             | Any<br>Any                                                                                                    | st III | P.Test                                                                                                    |
| A Goshe<br>11:00am<br>11:30am<br>12:30pm<br>1:00pm                   | A.Test A.Test Any Any Any Any Any Any Any Any Any Any    | ESDAY 03/14/2017 > UNICAL CONTINUES  ESDAY D.Test Established Patient Established Patient Established Patient Established Patient                                     | Any           Any           Iz200-12:30           VIVICA FOX           Any           Any           Any                                                                                                    | st III | P.Test                                                                                                    |
| Goshe 11:00am 11:30am 12:30pm 1:30pm 1:30pm                          | A.Test A.Test Any Any Any Any Any Any Any Any Any Any    | ESDAY 03/14/2017 > UNICAL CONTINUES  ESDAY D.Test Established Patient Established Patient Established Patient Established Patient Established Patient                 | Any           Any           Any           Image: Any           Image: Any           Image: Any           Any           Image: Any           Image: Any           Image: Any           Image: Any           Image: Any           Image: Any           Image: Any           Image: Any           Image: Any | st R   | P.Test                                                                                                    |
| A Goshe<br>11:00am<br>11:30am<br>12:30pm<br>1:00pm                   | A.Test A.Test Any Any Any Any Any Any Any Fills-VMCA Fox | ESDAY 03/14/2017 ><br>ESDAY 03/14/2017 ><br>D.Test<br>Established Patient<br>Established Patient<br>Established Patient<br>Established Patient<br>Established Patient | Any           Any           Iz200-12:30           VIVICA FOX           Any           Any           Any                                                                                                    | st A   | P.Test<br>P.Test<br>P.Test |
| Goshe<br>11:00am<br>11:30am<br>12:30pm<br>1:30pm<br>1:30pm<br>2:00pm | A.Test A.Test Any Any Any Any Any Any Any Any Any Any    | ESDAY 03/14/2017 ><br>ESDAY 03/14/2017 ><br>D.Test<br>Established Patient<br>Established Patient<br>Established Patient<br>Established Patient<br>Established Patient | Any           Any           Any           Image: Any           Image: Any           Image: Any           Any           Image: Any           Image: Any           Image: Any           Image: Any           Image: Any           Image: Any           Image: Any           Image: Any           Image: Any | st III | P.Test                                                                                                    |

New Zoom In and Zoom Out buttons have been added to all scheduler windows.

Pressing these easy-access buttons makes your view temporarily larger or smaller.

#### Workflow:

+

- 1. To make your view larger, select the magnifying glass with the plus sign
- To make your view smaller, select 2. the magnifying glass with the minus sign

## Calendar & Print Icons

| T Fil   | ters Print Schedule | мо | NDA | Y  | 05/   | 08/2 | 017 | >  |       |
|---------|---------------------|----|-----|----|-------|------|-----|----|-------|
| Goshe   | n                   | «  |     | М  | ay 20 | 17   |     | *  |       |
|         |                     | Su | Мо  | Tu | We    | Th   | Fr  | Sa |       |
|         |                     | 30 | 1   | 2  | 3     | 4    | 5   | 6  |       |
| 9:00am  | Апу                 | 7  | 8   | 9  | 10    | 11   | 12  | 13 |       |
| 9:20am  |                     | 14 | 15  | 16 | 17    | 18   | 19  | 20 |       |
| 9:40am  |                     | 21 | 22  | 23 | 24    | 25   | 26  | 27 |       |
| 0:00am  | Any                 | 28 | 29  | 30 | 31    | 1    | 2   | 3  | FIRST |
| 10:20am |                     | 4  | 5   | 6  | 7     | 8    | 9   | 10 |       |
| 10:40am |                     |    |     |    | Today | y    |     |    |       |
| 1:00am  |                     |    |     |    |       | 1    | Any |    |       |
| 11:20am | Any                 |    |     |    |       |      | Any |    |       |

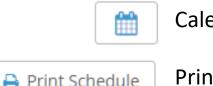

Calendar Icon

Print Icon

New Calendar and Print Icons have been added to the scheduler window. Pressing these icons allow you to quickly Navigate to an upcoming date and print the current schedule view.

- Click on the Calendar Icon in the header to view the calendar
- 2. Click on the **Print Icon** to print the current scheduler view with applied filter choices.

## **Rescheduling Appointments**

| Appointment Details              |              | :                        | ×  |  |  |  |  |  |  |  |  |
|----------------------------------|--------------|--------------------------|----|--|--|--|--|--|--|--|--|
| Scheduled by: Victoria Poliakova |              |                          |    |  |  |  |  |  |  |  |  |
| Tuesday 03/14/2017               | From 12:00 F | To 12:30 PM              | >  |  |  |  |  |  |  |  |  |
| Location                         |              | Resource                 |    |  |  |  |  |  |  |  |  |
| Goshen                           | \$           | Test, Nathan             | \$ |  |  |  |  |  |  |  |  |
| Patient                          |              | Appointment Type         |    |  |  |  |  |  |  |  |  |
| VIVICA FOX<br>12/31/1990         |              | Consultation             | \$ |  |  |  |  |  |  |  |  |
| Notes                            |              |                          |    |  |  |  |  |  |  |  |  |
| Enter Comments                   |              |                          | 1, |  |  |  |  |  |  |  |  |
|                                  | nfirm Rescl  | hedule Update Appointmen | t  |  |  |  |  |  |  |  |  |
| I Want to Cancel Appointment     |              |                          |    |  |  |  |  |  |  |  |  |
| Enter Reason                     |              | Cancel Appointmen        | t  |  |  |  |  |  |  |  |  |

A new **Reschedule** function has been added. This allows rescheduling of an appointment in a single process.

- 1. Click on an appointment within the scheduler; a pop-up box will appear.
- 2. Select Reschedule
- 3. Within the schedule, select a new appointment time and date
- Make any other changes in the pop-up box and select
   Reschedule

### **Appointment Detail**

| Appointment Details             | ×                             |
|---------------------------------|-------------------------------|
| Scheduled by: Victori           | a Poliakova                   |
| Tuesday 03/14/2017 From 12      | 2:00 PN 🕑 To 12:30 PM 🕑       |
| Location                        | Resource                      |
| Goshen                          | Test, Nathan                  |
| Patient                         | Appointment Type              |
| VIVICA FOX<br>12/31/1990        | Consultation \$               |
| Notes                           |                               |
| Enter Comments                  |                               |
| Send Email Notification Confirm | Reschedule Update Appointment |
| I Want to Cancel Appointment    |                               |
| Enter Reason                    | Cancel Appointment            |

Essential dialogs have been designed to accommodate your workflow needs and allow for easy access to commonly needed functions

- 1. View the new dialog boxes by clicking on a scheduled patient
- 2. The Appointment Details Box will appear
- 3. View or edit the details including name, date & time, location, provider and notes. From here, you can also Reschedule and Cancel appointments

## Scheduling Filters

New filtering tools allow the easy display of

### Providers, Appointment Types, and Practice Locations.

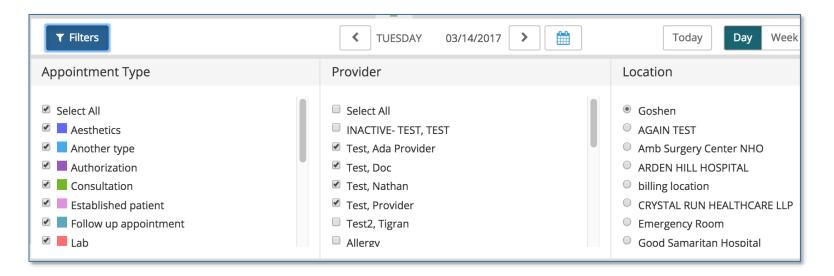

#### Workflow:

- 1. Open by selecting **Filters** in the header
- 2. Check the select all button or filter your items based on the information you want to appear on your schedule
- 3. Collapse the Filters box by selecting the Filters button again

©WRS Health 2017

### **Appointment Pop-Up Box**

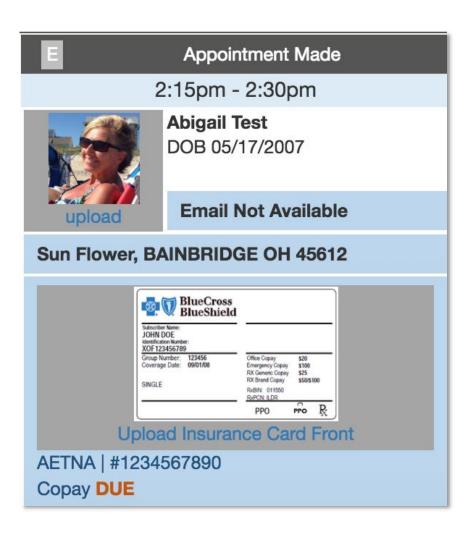

This appointment-specific hover box allows the user to quickly view and collect key data. This is a user-level preference, not a practice setting. To disable this feature, go to **Preferences > Scheduler Preferences** and deselect **Enable Scheduler Popup.** 

#### Users can display:

- 1. Patient Photo
- 2. Appointment Status and Time
- 3. Key Demographics
- 4. Insurance Card & Co-Pay
- 5. Referral
- 6. Authorization
- 7. Notes

### Customizing Your Appointment Pop-Up Box

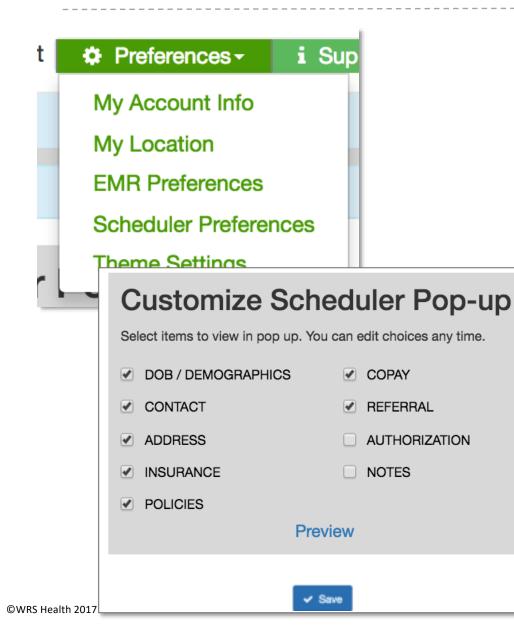

- 1. Go to: Preferences>Scheduler Preferences
- 2. Select the elements to be displayed
- **3. Preview** to view your customized box
- 4. Select **Save**
- 5. Go to **Scheduler View** to see the box in your schedule

### Uploading Images to Your Appointment Box

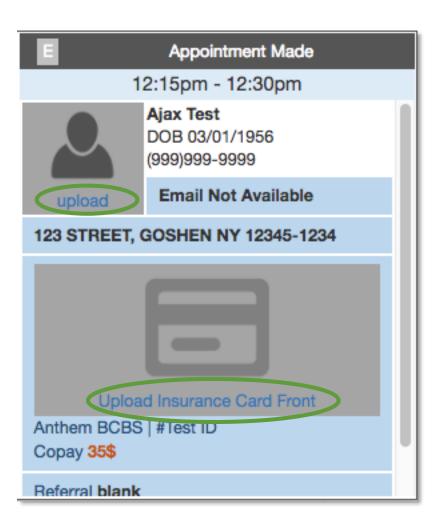

You can easily add a patient's photo and insurance card from the Appointment Pop-up Box in the Scheduler View.

- Directly in the box, select
   Upload
- Upload the patient photo and/or the insurance card from your computer

### Scheduler - Visual Enhancements

|         | Mon 4/3 | Tue 4/4                            |  |
|---------|---------|------------------------------------|--|
| 9:00am  | Any     | 9:00 - FOX TEST PT                 |  |
| 9:20am  | Any     | Any                                |  |
| 9:40am  | Any     | Any                                |  |
| 0:00am  | Any     | Any                                |  |
| 10:20am | Any     | 10:30 - 11:00 PT 10:30 - CEDRIC PT |  |
| 10:40am | Any     | RONALD FIRST                       |  |
| 1:00am  | Any     | Any                                |  |
| 11:20am | Any     | Any                                |  |
| 11:40am | Any     | Any                                |  |
| 2:00pm  | Any     | Any                                |  |
| 12:20pm | Any     | 12:30 - 1:00 PT                    |  |
| 12:40pm | Any     | FOX TEST                           |  |
| 1:00pm  | Any     | Any                                |  |

- Colors: Muted versions of the colors in your scheduler allow for enhanced visibility. These can be changed under Admin> Appointment Type Details
- Appointment Labels: Time blocks are labeled with possible appointments types. Hide these labels in Admin>Scheduler Setup>Scheduler Display. Uncheck Show Appointment Labels.
- **3. Grid:** Additional grid lines and 15-minute time blocks make it easier to schedule and view appointments
- 4. Exception & Double-Booked Indicator: A red triangle in the corner of appointment boxes allows you to quickly identify when there is an exception or a double-booking
- 5. Header Bar: Two different background colors makes it easy to distinguish between your location and selected provider.
- 6. **Provider Initials:** Initials are now included in the appointment slot so that it is easy to identify providers at a glance.

## Scheduler - Setup Changes

| g- | Administration -                                                       |            |                                                                                                   |
|----|------------------------------------------------------------------------|------------|---------------------------------------------------------------------------------------------------|
| <  | Resource Management<br>Patient Merge<br>Practice Setup                 | E  ⊧<br> ⊧ | >                                                                                                 |
|    | Scheduler Setup                                                        |            | Practice Appointment Types                                                                        |
|    | EMR Setup<br>Billing Setup<br>Order Tracking Setup<br>Medication Setup | * * * *    | Practice Exception Types<br>Practice Exceptions<br>Reminder and Recall Setup<br>Scheduler Display |
|    | System Settings                                                        | ×          | Patient Book Online                                                                               |

The redesigned scheduler will not alter your existing templates, settings or user preferences.

- To make changes to settings for appointment or exception types, go to: Admin>Scheduler Setup.
- To make changes to your provider list, go to: Admin>Resource Management

# Fax Queue Sender ID

| Unmatched Faxes                                                |                                   |                     |
|----------------------------------------------------------------|-----------------------------------|---------------------|
| FILE NAME                                                      | ✓ SENDER                          | * 🛍                 |
| 8455314890_unknownXX2013-12-20X14_1<br>2_48XXXUnityFaxXX.pdf   | Regional Hospital<br>845-531-4890 | 10/02/2016 04:51 pm |
| 2062990981_XXunknownXX2014-09-29X12<br>_44_48XXXUnityFaxXX.pdf | Regional Hospital<br>206-299-0981 | 10/D 16 04:51 pm    |
| 5554444444_XXunknownXX2014-11-19X10<br>_18_32XXXUnityFaxXX.pdf | John Doe<br>555-444-4444          |                     |
| 2342342342_XXunknownXX2014-11-01X11<br>_11_32XXXUnityFaxXX.pdf | Bob Smith<br>234-234-2342         | 10/02/2016 04:51 pm |
| 84555555555555555555555555555555555555                         | 845-555-5555                      | 10/02/2016 04:51 pm |

The Sender's Name and Fax Number now appears for all faxed entries in the **Fax Queue**.

When a fax arrives your **Practice Address Book** will be cross-checked for fax number. If that number is found, then the name of the sender will displayed in the **Fax Queue**. If no match is found, then the sender's fax number will just be displayed.

### Fax Sender ID - Practice Address Book Setup

|          | RST NAM    | Q Search |                     |                              |                   | IAME :        |       |              |              |               |
|----------|------------|----------|---------------------|------------------------------|-------------------|---------------|-------|--------------|--------------|---------------|
| ESSES    |            |          |                     |                              |                   |               |       |              |              | Delete Select |
| FAVORITE | ♦ IRST NAN |          |                     | \$                           | ADDRESS           | ¢ CITY        | STATE | PHONE NUMBER | FAX NUMBER   | ACTIC         |
| *        |            | Zamora   | Test                |                              |                   |               |       | -            | 800-000-0000 | 🕼 Edi         |
| *        | tesat      | WRS TEST | WRS TEST            |                              |                   |               |       |              | 845-531-4890 | 🕼 Edi         |
| *        | Mary       | Test     | Medical Practice    | mte                          | 5 East Emblem Way | Staten Island | NY    | 718-456-4565 | 718-232-3939 | 🕼 Edi         |
| *        | John       | Smith    | Stanford Associates | jsmith@stam<br>mtarring@stom | 22 Leat Drive     | Albany        | NY    | 914-236-6060 | 914-236-6061 | C Edi         |
| *        | Jason      | Jones    | Acme Associates     | jjone:                       | 23 Sylvan Street  | Tyran         | VA    | 866-987-2929 | 866-987-2930 | C Edi         |
| *        | Sam        | Spectra  | Total Testing       |                              | 23 Test Drive     | Brooklyn      | NY    | 456-464-8737 | 668-389-4403 | 🕼 Edi         |
| *        | Larry      | Lumbert  | Lawson Assoc        | llawson@n                    | 19 Lawson Court   | Staten Island | NY    | 718-949-4949 | 718-939-3939 | 🕼 Edi         |
| *        |            | Raymond  | Test                |                              |                   |               |       | -            | -            | 🕼 Ed          |
| *        |            | Test     | Test Only           |                              |                   |               |       | 800-000-0000 | 000-000-0000 | 🕼 Edi         |

Practice Address Book can be setup under **Administration>Practice Setup>Address Book.** Instructions are found on the 02-17-16 release notes <u>https://www.wrshealth.com/sites/default/files/release notes pdf/WRSReleaseNotes021716.pdf</u>

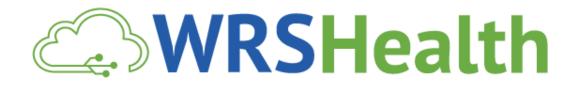

Please contact support@wrshealth.com if you need assistance.

Thank You

©WRS Health 2017